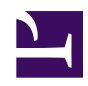

## **05- Como BUSCAR FUTUROS DESEJÁVEIS nesta WIKI**

Os **TEMAS DO COTIDIANO** na coluna à esquerda são tópicos gerais dentro dos quais enquadram-se os futuroS DESEjÁveIS que publicamos. A associação do futuro DESEjÁvel com um **TEMA DO COTIDIANO** permite a outros usuários encontrar **futuroS DESEjÁveIS**em temas relevantes para eles através da utilização do sistema de busca. Quando um futuro DESEjÁveL não está relacionado a um dos **TEMAS DO COTIDIANO**, a função *BUSCAR* da WIKIFUTUROS fica prejudicada ou mesmo inoperante. A classificação dos futuros dentro de TEMAS DO COTIDIANO torna possível que sejam encontrados.

Para relacionar um futuro DESEjÁveLa um dos **TEMAS DO COTIDIANO** basta escolher um dos tópicos listados a esquerda e digitá-lo no espaço apropriado do futuro que você está publicando. No campo destinado à redação do futuro há uma indicação clara sobre onde digitar o **TEMA DO COTIDIANO**: "Escreva aqui o **TEMA DO COTIDIANO** da lista à esquerda que inspirou este futuro DESEjÁveL".

Ao terminar de redigir e salvar o futuro DESEjÁveL, é aconselhável digitar mais uma vez o mesmo **TEMA DO COTIDIANO** dentro do campo das PALAVRAS-CHAVE (*TAGS*).